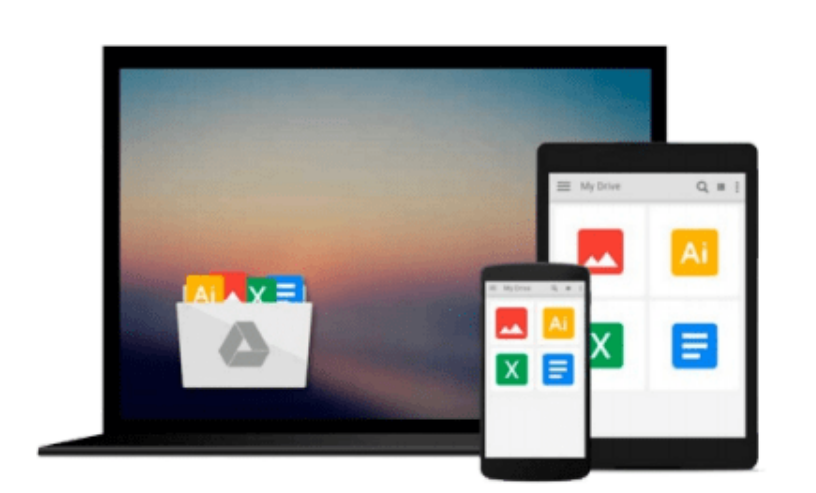

 $\sim$ 

# **Kinect in Motion - Audio and Visual Tracking by Example**

*Clemente Giorio, Massimo Fascinari*

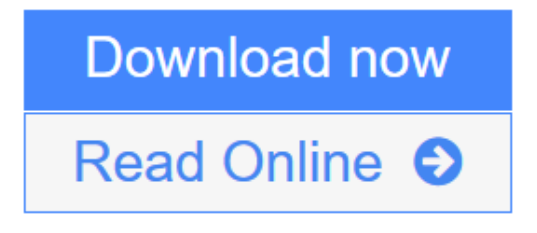

[Click here](http://youkof.club/go/read.php?id=B00CITNQMU) if your download doesn"t start automatically

## **Kinect in Motion - Audio and Visual Tracking by Example**

Clemente Giorio, Massimo Fascinari

#### **Kinect in Motion - Audio and Visual Tracking by Example** Clemente Giorio, Massimo Fascinari

#### **In Detail**

Kinect is a motion-sensing input device by Microsoft for the Xbox 360 video game console and Windows PCs. It provides capabilities to enhance human-machine interaction along with a zero-to-hero journey to engage the user in a multimodal interface dialog with your software solution.

Kinect in Motion - Audio and Visual Tracking by Example guides you in developing more than five models you can use to capture gestures, movements, and voice spoken commands. The examples and the theory discussed provide you with the knowledge to let the user become a part of your application.

Kinect in Motion - Audio and Visual Tracking by Example is a compact reference on how to master color, depth, skeleton, and audio data streams handled by Kinect for Windows.Starting with an introduction to Kinect and its characteristics, you will first be shown how to master the color data stream with no more than one page of lines of code. Learn how to manage the depth information and map them against the color ones. You will then learn how to define and manage gestures that enable the user to instruct the application simply by moving arms or any other type of natural action. Finally you will complete your journey through a multimodal interface, combining gestures with audio.The book will lead you through many detailed, realworld examples, and even guide you on how to test your application.

#### **Approach**

The book includes a series of step-by-step illustrated tutorials supported by detailed explanations for building a multimodal user interface based on Kinect for Windows.

#### **Who this book is for**

Kinect in Motion - Audio and Visual Tracking by Example is great for developers new to the Kinect for Windows SDK, and who are looking to get a good grounding in how to master video and audio tracking. It's assumed that you have some experience in C# and XAML already.

 $\triangle$  **[Download](http://youkof.club/go/read.php?id=B00CITNQMU)** [Kinect in Motion - Audio and Visual Tracking by Example ...pdf](http://youkof.club/go/read.php?id=B00CITNQMU)

**[Read Online](http://youkof.club/go/read.php?id=B00CITNQMU)** [Kinect in Motion - Audio and Visual Tracking by Examp ...pdf](http://youkof.club/go/read.php?id=B00CITNQMU)

**Download and Read Free Online Kinect in Motion - Audio and Visual Tracking by Example Clemente Giorio, Massimo Fascinari**

#### **Download and Read Free Online Kinect in Motion - Audio and Visual Tracking by Example Clemente Giorio, Massimo Fascinari**

#### **From reader reviews:**

#### **Daniel Smith:**

Do you one among people who can't read satisfying if the sentence chained inside straightway, hold on guys this particular aren't like that. This Kinect in Motion - Audio and Visual Tracking by Example book is readable by means of you who hate those perfect word style. You will find the data here are arrange for enjoyable looking at experience without leaving perhaps decrease the knowledge that want to give to you. The writer involving Kinect in Motion - Audio and Visual Tracking by Example content conveys prospect easily to understand by lots of people. The printed and e-book are not different in the content but it just different available as it. So , do you nevertheless thinking Kinect in Motion - Audio and Visual Tracking by Example is not loveable to be your top collection reading book?

#### **Ellen McNulty:**

Spent a free a chance to be fun activity to try and do! A lot of people spent their spare time with their family, or their particular friends. Usually they accomplishing activity like watching television, going to beach, or picnic inside the park. They actually doing ditto every week. Do you feel it? Will you something different to fill your own personal free time/ holiday? Could be reading a book could be option to fill your free time/ holiday. The first thing that you will ask may be what kinds of e-book that you should read. If you want to consider look for book, may be the publication untitled Kinect in Motion - Audio and Visual Tracking by Example can be fine book to read. May be it could be best activity to you.

#### **Jason Rickman:**

You will get this Kinect in Motion - Audio and Visual Tracking by Example by go to the bookstore or Mall. Simply viewing or reviewing it can to be your solve problem if you get difficulties for the knowledge. Kinds of this e-book are various. Not only by written or printed but also can you enjoy this book through e-book. In the modern era such as now, you just looking by your mobile phone and searching what their problem. Right now, choose your current ways to get more information about your guide. It is most important to arrange you to ultimately make your knowledge are still upgrade. Let's try to choose right ways for you.

#### **Regina Hash:**

That guide can make you to feel relax. This particular book Kinect in Motion - Audio and Visual Tracking by Example was colourful and of course has pictures around. As we know that book Kinect in Motion - Audio and Visual Tracking by Example has many kinds or type. Start from kids until adolescents. For example Naruto or Private investigator Conan you can read and think that you are the character on there. Therefore not at all of book are generally make you bored, any it offers you feel happy, fun and chill out. Try to choose the best book for yourself and try to like reading this.

**Download and Read Online Kinect in Motion - Audio and Visual Tracking by Example Clemente Giorio, Massimo Fascinari #CH8LY0AWZ5G**

### **Read Kinect in Motion - Audio and Visual Tracking by Example by Clemente Giorio, Massimo Fascinari for online ebook**

Kinect in Motion - Audio and Visual Tracking by Example by Clemente Giorio, Massimo Fascinari Free PDF d0wnl0ad, audio books, books to read, good books to read, cheap books, good books, online books, books online, book reviews epub, read books online, books to read online, online library, greatbooks to read, PDF best books to read, top books to read Kinect in Motion - Audio and Visual Tracking by Example by Clemente Giorio, Massimo Fascinari books to read online.

### **Online Kinect in Motion - Audio and Visual Tracking by Example by Clemente Giorio, Massimo Fascinari ebook PDF download**

**Kinect in Motion - Audio and Visual Tracking by Example by Clemente Giorio, Massimo Fascinari Doc**

**Kinect in Motion - Audio and Visual Tracking by Example by Clemente Giorio, Massimo Fascinari Mobipocket**

**Kinect in Motion - Audio and Visual Tracking by Example by Clemente Giorio, Massimo Fascinari EPub**

**Kinect in Motion - Audio and Visual Tracking by Example by Clemente Giorio, Massimo Fascinari Ebook online**

**Kinect in Motion - Audio and Visual Tracking by Example by Clemente Giorio, Massimo Fascinari Ebook PDF**